国土交通省

近畿地方整備局

Ministry of Land, Infrastructure, Transport and Tourism, Kinki Regional Development Bureau

令和3年 1月6日 20時00分 資料配付 福井河川国道事務所 福井県土木部道路保全課 NEXCO中日本金沢支社 NEXCO西日本関西支社 福井地方気象台

Press release

### 大雪(7日~9日)に関する緊急発表

~集中除雪作業のため事前通行止めの可能性があります~

- ○福井県内は、1月7日(木)~9日(土)にかけて、山地を中心に大雪となる見込みです。 【別紙-1】
- ○降雪状況により、「チェーン規制」や集中除雪のための断続的な「通行止め」を 実施する場合があります。福井県内の直轄国道では【別紙ー2】を中心に通行止めを行 う場合があります。高速道路の通行止め予測区間は適宜HPでお知らせします。

【通行止め予測区間】

■国管理の国道:6区間

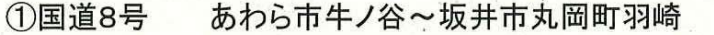

越前市塚原~敦賀市岡山 ここに文字列を入力してください。 ②国道8号

敦賀市岡山~敦賀市新道 ③国道8号

- 4国道 161号 敦賀市疋田~滋賀県高島市マキノ町野口
- 5国道 27 号 若狭町気山~小浜市遠敷
- 6国道 27号 高浜町六路谷~京都府舞鶴市北田辺
- ○不要不急の外出を控え、やむを得ない外出の際は冬用タイヤを必ず装着しスコップ、 手袋、チェーンといった雪道装備の確認を行うとともに、大雪が予想される地域を さける広域迂回の検討をお願いします。
- ○スタッドレスタイヤを装着していても、積雪状況によっては立ち往生が発生します ので、特に大型車においてはチェーンを携行するとともに、早期のチェーン装着を お願いします。
- ○あわせて、最新の気象情報及び道路情報等に注意し、十分な時間的余裕を持って行動 頂くようお願いします。
	- ■最新の気象情報 : <https://www.jma.go.jp/jp/kishojoho/> その他各種気象情報は、【別紙––4】をご参照ください。
	- ■冬の道路情報 : <https://www.kkr.mlit.go.jp/road/disaster/vukihenosonae.html> 近畿地方整備局の各事務所において、Twitterによる情報発信も実施中【別紙––3】

○年末年始の大雪では、道路利用者の皆様には不要不急の外出の自粛、冬用タイヤの 装着やチェーンの携行及び早期装着などにご協力いただきありがとうございました。

<取扱い> ·

 $\mathbf{I}$ 

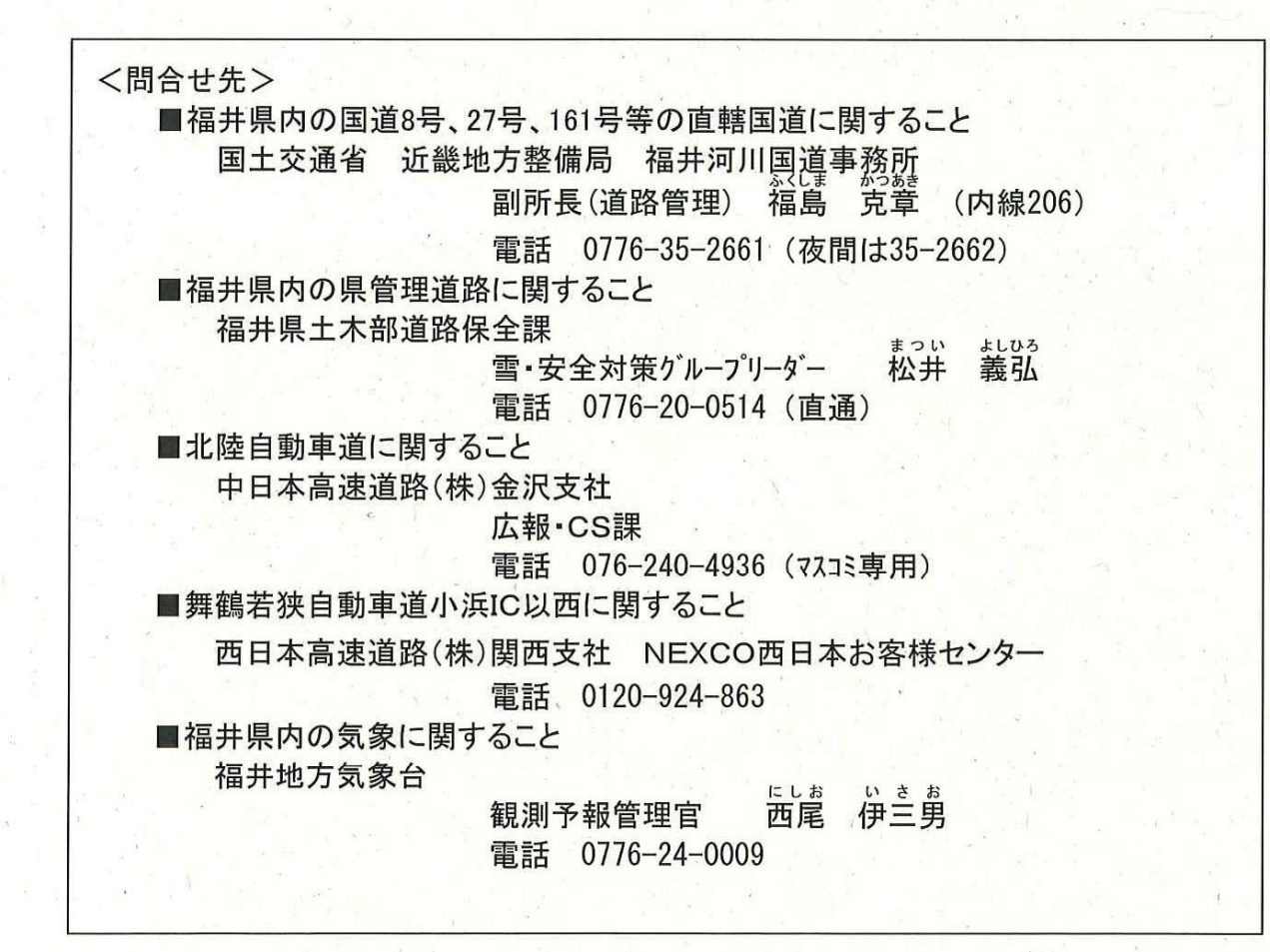

### 「大雪に関する緊急発表」

#### 令和3年1月6日 別紙-1

#### 【道路利用者等への呼びかけ】

- 7日(木)から冬型の気圧配置が急速に強まり、9日(土)にかけて上空1500m付近で-12℃以下の平年よりかなり強い寒気が西日本の 太平洋側まで南下する見込みです。このため、福井県や近畿地方では9日にかけて断続的に降雪が続き、特に7日夜から8日(金)にか けては山地を中心に大雪に警戒が必要です。年末年始に大雪となった所では大幅な積雪の増加にも注意してください。また、9日にか けて平年よりかなり気温が低くなるため、橋梁部を中心に道路凍結のおそれがあります。
- 大雪による立ち往生等に警戒が必要です。
- また、普段雪が降らない地域においても、突然の大雪による立ち往生等に警戒が必要です。
- 平成30年2月の大雪時にも、冬用タイヤやタイヤチェーンの未装着などの車両が見受けられました。
- 立ち往生車両による通行規制が発生すると、牽引等が必要になり他の道路利用者への影響も大きくなります。
- お出かけ前には、冬期道路情報の確認や冬用タイヤの装着、大雪が予想される地域をさける広域迂回の検討、タイヤチェーンの早期 装着の他、不要不急の外出は控えていただくよう、お願いします。

#### 【1. 今後の気象の見通し】

#### 令和3年1月7日から9日にかけての大雪

### 【2. 過去の大雪による雪害事例】

【早期注意情報(警報級の可能性)】 1月6日11時発表 【気圧配置】 经赃 追印品 近畿地方 警報級の可能性 10200  $6E$  $7E$ 種別 夕方まで 夜~明け方 朝~夜遅く 8日 9日 10日 11日  $12 - 18$  $18 - 6$  $6 - 24$ 大雨  $\overline{a}$  $\overline{\phantom{0}}$ 大雪  $[$  $\oplus$ ] [高] [中]  $\overline{\phantom{0}}$ ÷.  $\frac{1}{2}$  $\overline{\phantom{a}}$ 暴風 (暴風雪)  $\frac{1}{2}$  $[$  $\oplus$ ]  $\sim$ [高]  $\equiv$ [高] [高] -波浪 ÷.  $rac{1}{2}$ and . 1032 H 福井県 警報級の可能性  $6E$  $7E$ タ方まで 夜~明け方 朝~夜遅く 8日 9日 10日 11日 種別  $12 - 18$  $18 - 6$  $6 - 24$ 大雨 in 1989.  $\overline{a}$  $\qquad \qquad -$ 大雪  $\rightarrow$   $\rightarrow$ [高] [高] [高]  $\overline{\phantom{a}}$  $\sim$ 暴風 (暴風雪) المسد  $\overline{\phantom{0}}$ [高]  $\equiv$  $\overline{\phantom{0}}$ 【気象概況】 波浪  $\sim$ [高] 「高1」  $\equiv$ ※最新の気象情報については以下からご覧ください。 https://www.jma.go.jp/jp/warn/

「早期注意情報(警報級の可能性)」: 地域ごとに5日先までの警報級の可能性を表示 「警報·注意報」

市町村単位で危険度の高まる時間帯を色分けして表示

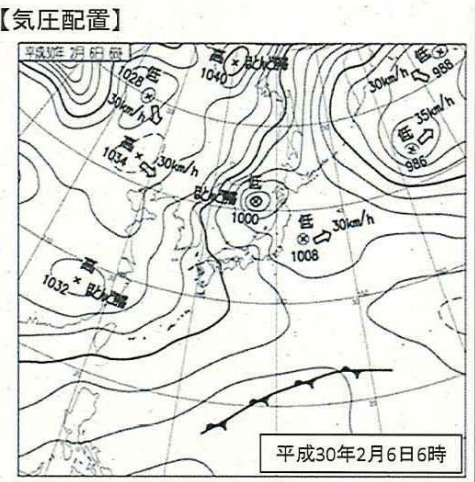

○2月4日から8日にかけて日本付近は 強い寒気に広く覆われたため、北陸地 方を中心に大雪となり、福井市では昭和 56年(1981年)の豪雪以来37年ぶりに 積雪が140 ヤンチを超える大雪となった。 <大雪のため、大規模な立ち往生が発生 約1.500台>

平成30年2月4日から平成30年2月7日にかけての大雪

○福井県嶺北地方では、平成30年2月4日から7日にか けての降雪が、6日16時までの24時間で平地でも 60cmを超える記録的な大雪となった。また、あわら市 から坂井市において9箇所で立ち往生車両が発生し た。その影響で、約1,500台の大規模な車両滞留が 発生し、約66時間の通行止めが発生した。

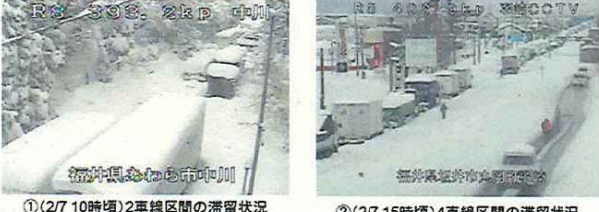

②(2/7 15時頃)4車線区間の滞留状況

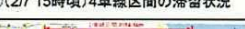

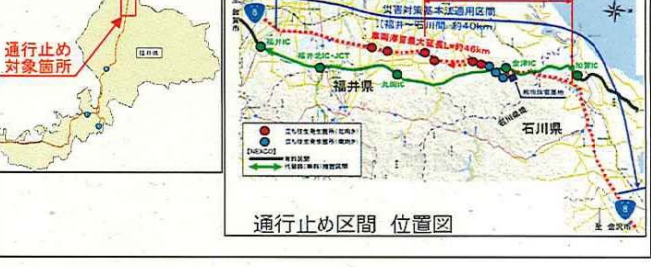

# 福井県内における通行止め予測区間(国管理国道)

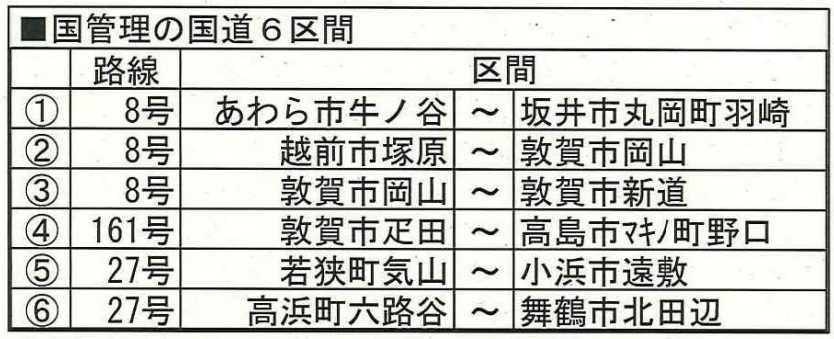

 $\frac{2}{3}$ 

高温町

舞鶴若<mark>被自動車道<</mark><br>大飯高浜IC

6

E<sub>27</sub>

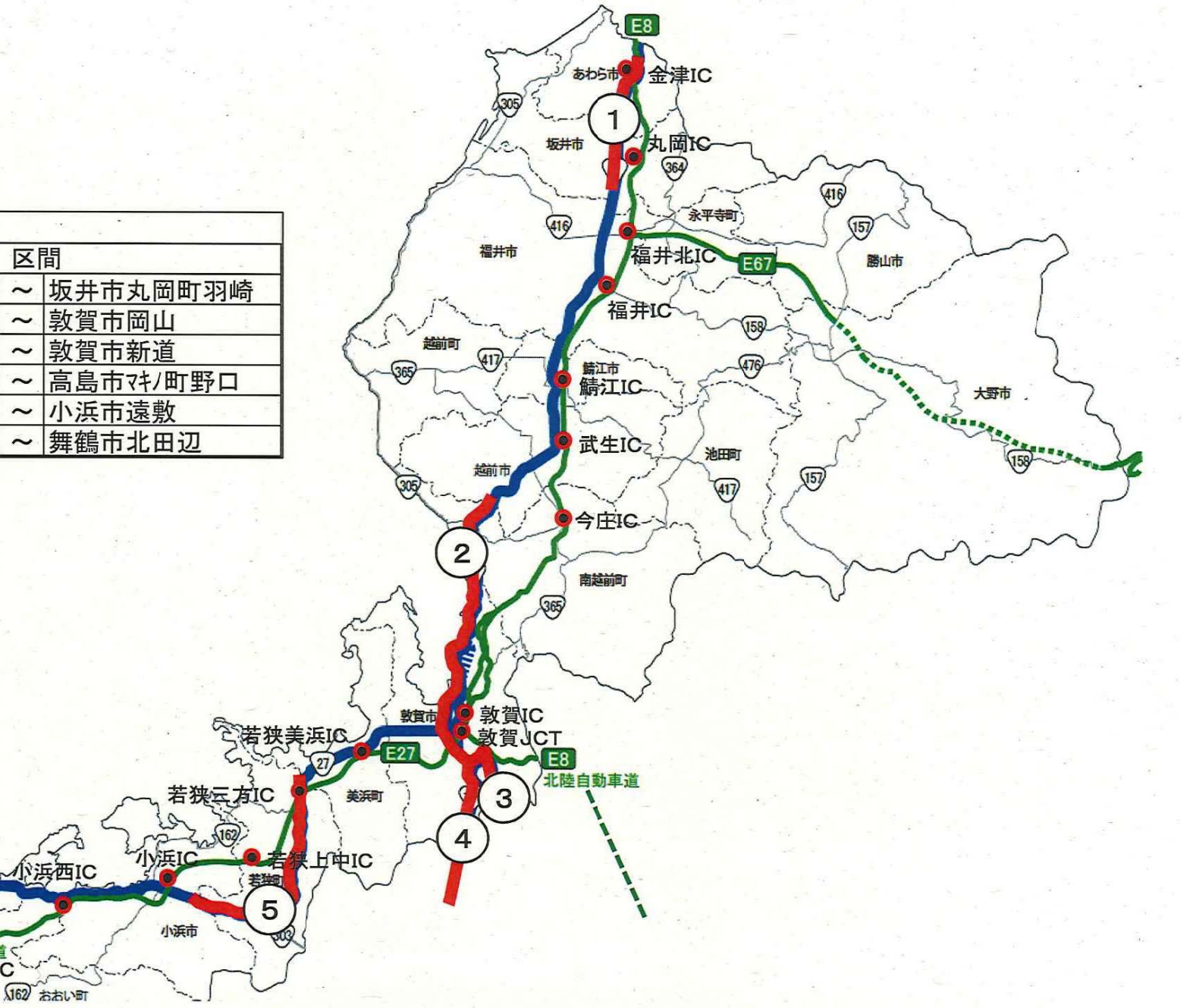

別紙 2-2

# チェーン規制実施箇所(近畿地方整備局管内)

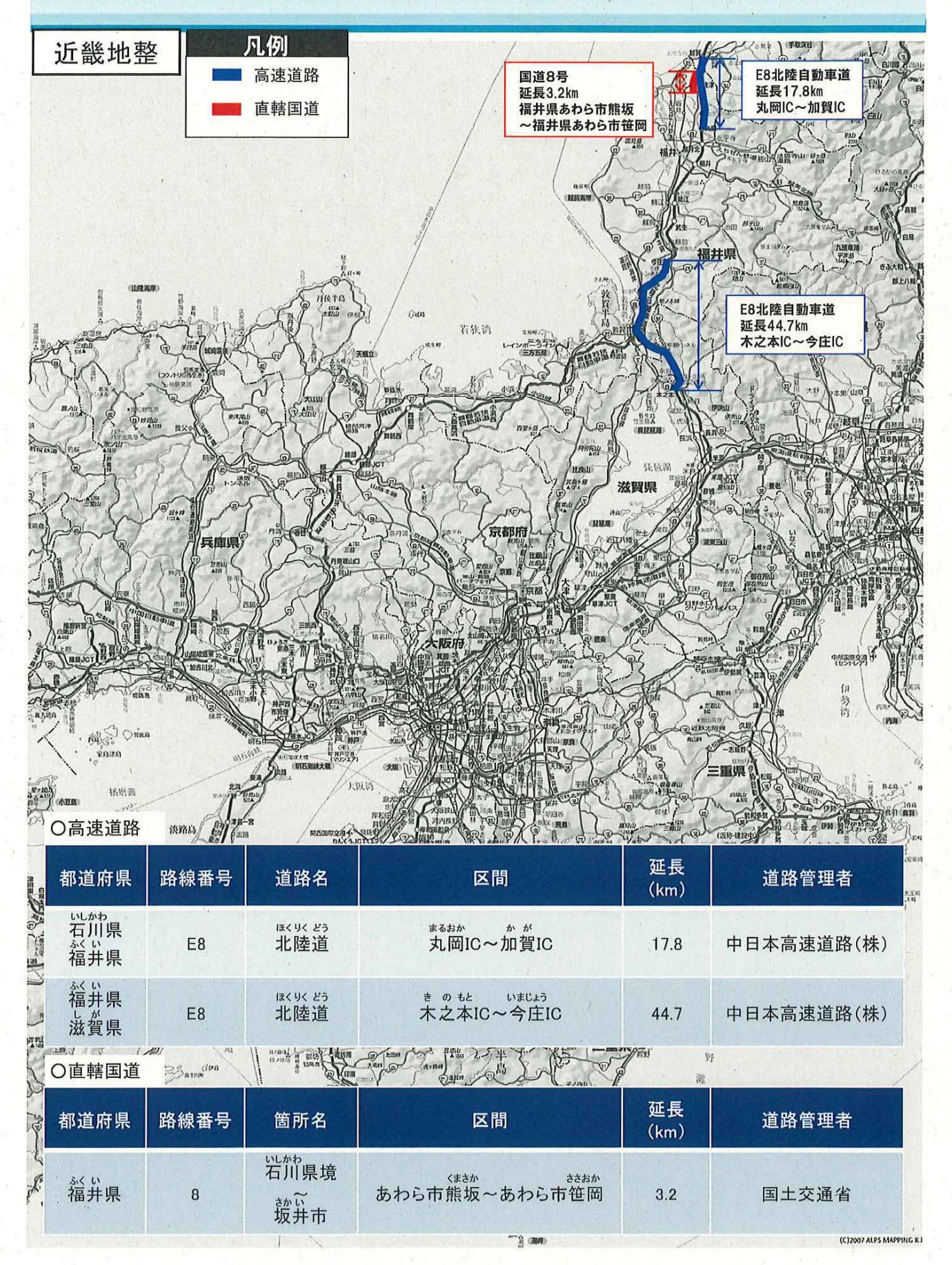

# 道路利用者への啓発活動と情報提供

■高速道路の通行止め予測区間情報

気象状況により、適宜以下のHPにて通行止め予測情報を公表します。

【別紙-3】

西日本高速道路(株) https://www.w-nexco.co.jp/

中日本高速道路(株) https://www.c-nexco.co.jp/

本州四国連絡高速道路(株) https://www.jb-honshi.co.jp/

阪神高速道路(株)

https://www.hanshin-exp.co.jp/drivers/

■異常降雪時の道路の情報提供

twitterを利用した道路規制情報の発信(管内国道事務所にて実施中!)

利用方法

近畿地方整備局道路部Twitter : @mlit kinki road 公式Twitterへのアクセス : http://twitter.com/mlit kinki road

### 各事務所のTwitter

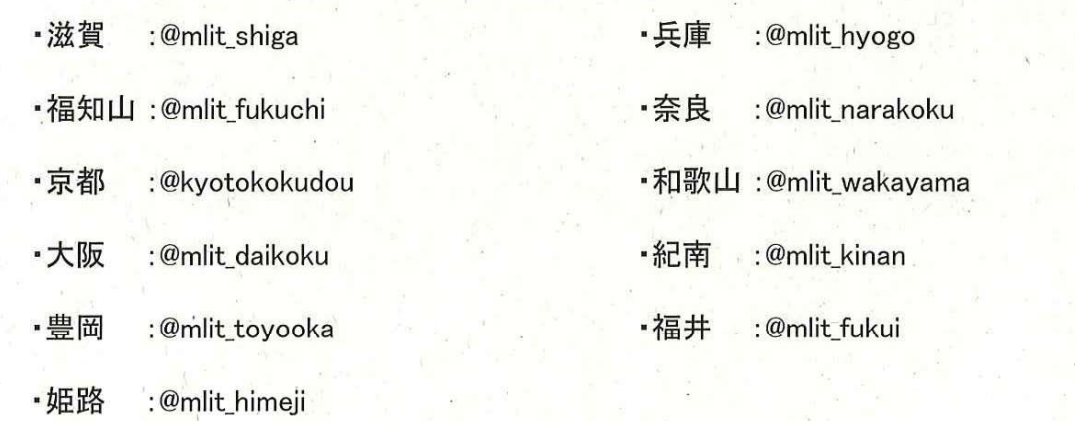

# 各種気象情報

## 【別紙-4】

## ■各種気象情報のリンク先

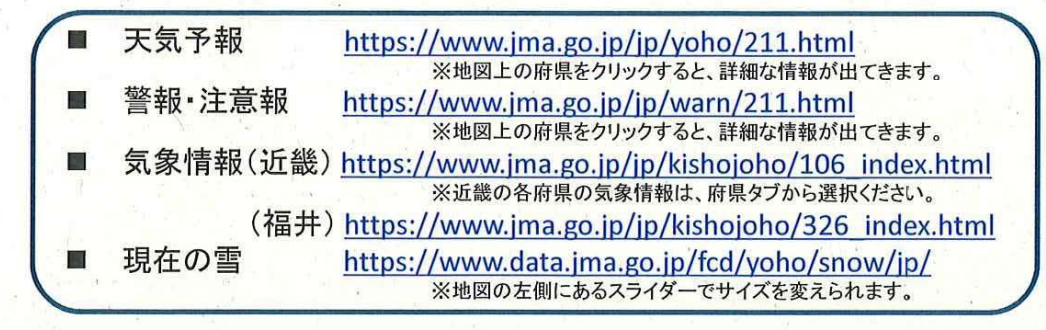

## 「現在の雪」の表示例と活用例

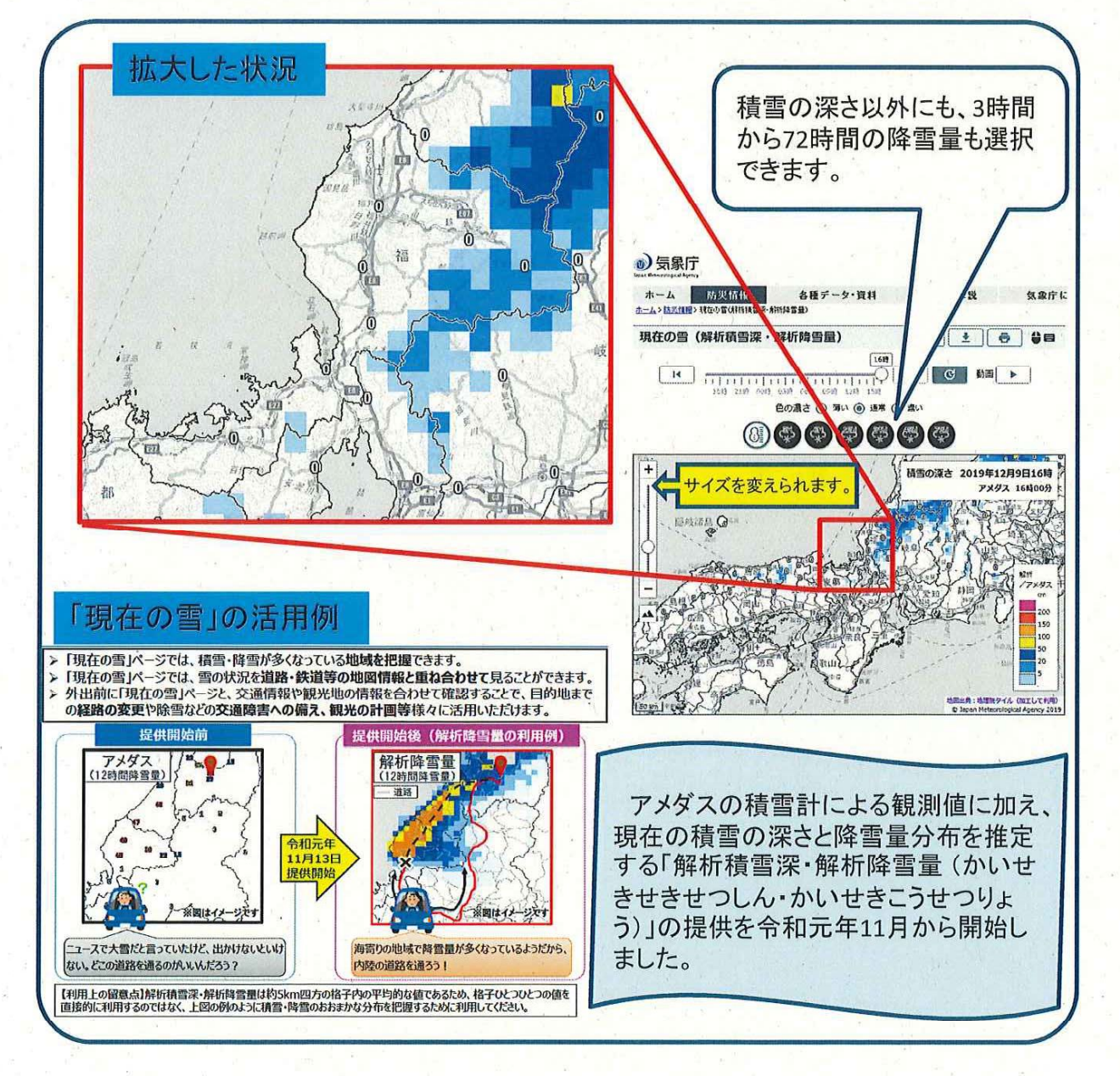